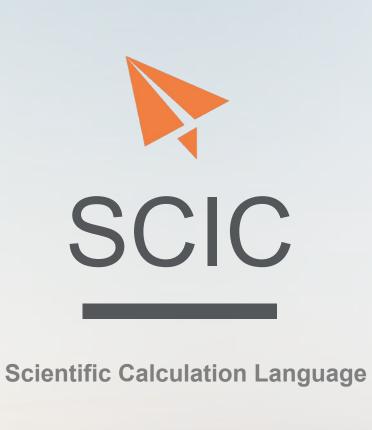

Eleven Li, Yucen Sun, Zhengyuan Dong

# CONTENTS

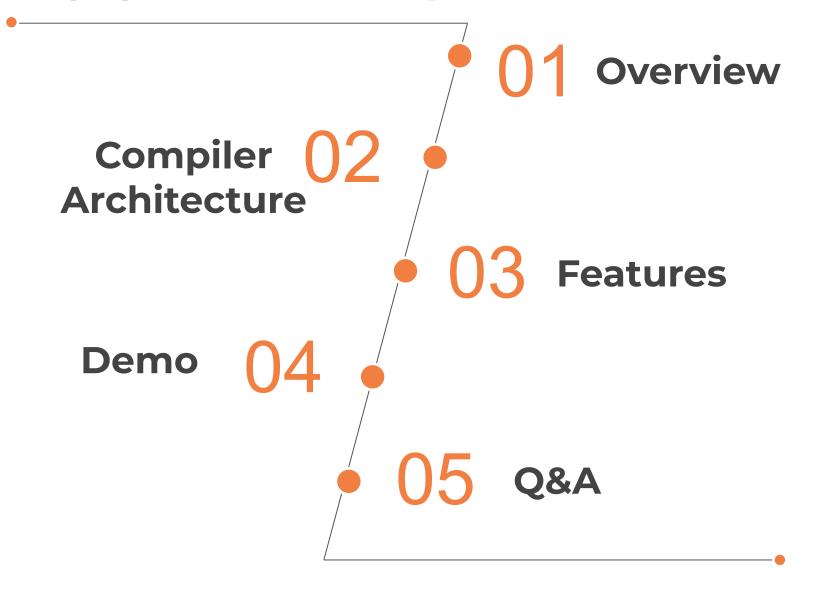

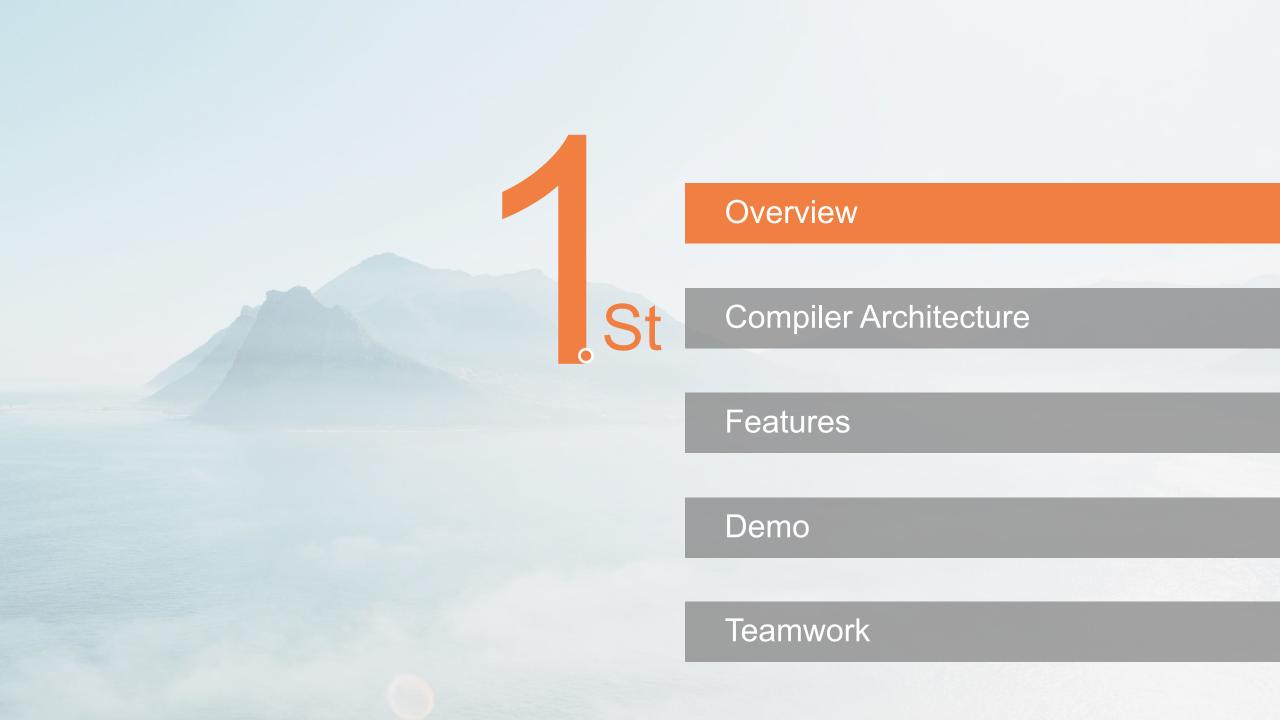

### **Motivation**

- Manual unit conversion in the code can be cumbersome and error-prone
- Problem in the history:
   Loss of Mars Climate Orbiter A catastrophic industrial accident due to unit problems
- Our goal: a general purpose language with user-friendly unit features

### **UNIT MEASUREMENTS**

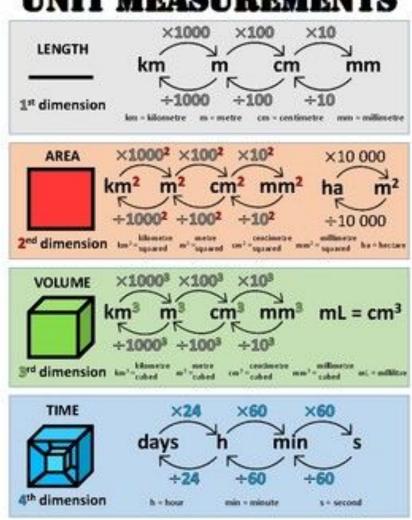

### **Language Overview**

#### **Static**

Statically typed
Statically scoped
Data type and unit explicitly
specified

01

Unit

Supports variables with units, Build-in base and user-defined units, automatic unit conversion, supported units: m, cm, s, kg, m/s ...

#### **C-like Syntax**

Syntactically mimic C with new data type and unit syntax

04

02 Types

int, float, boolean, string, void int array, float array

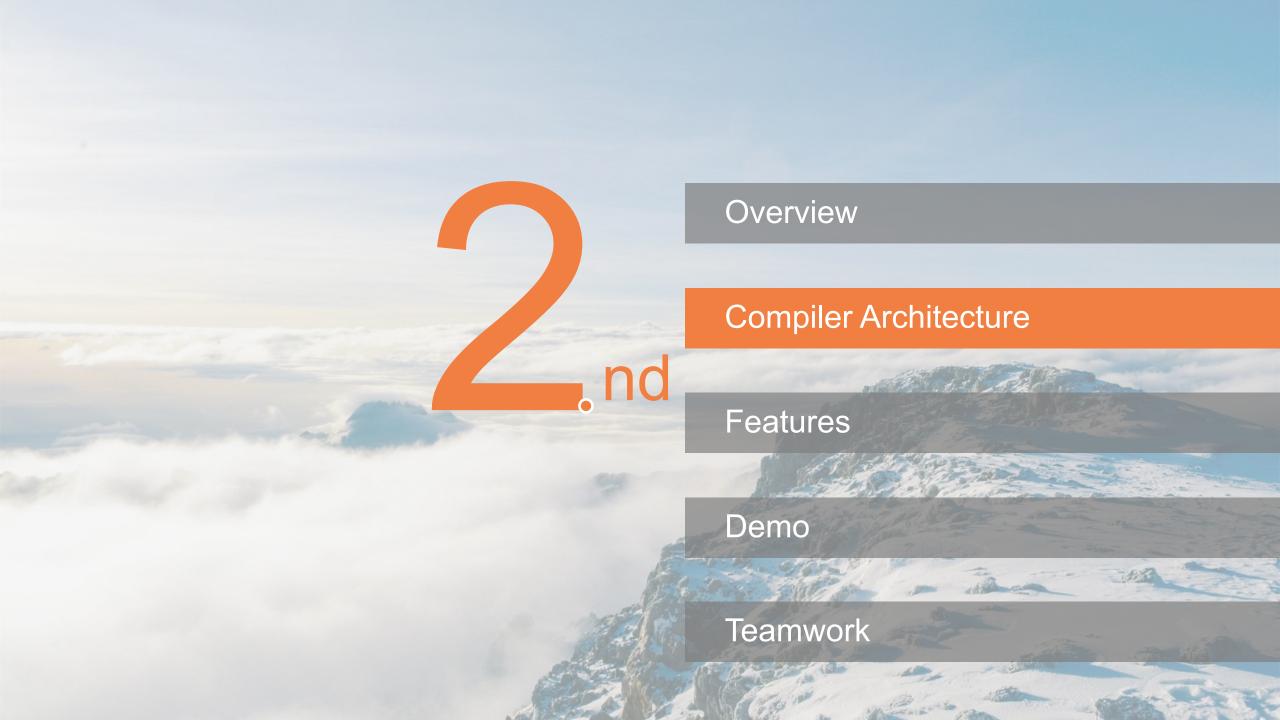

# **Compiler Architecture**

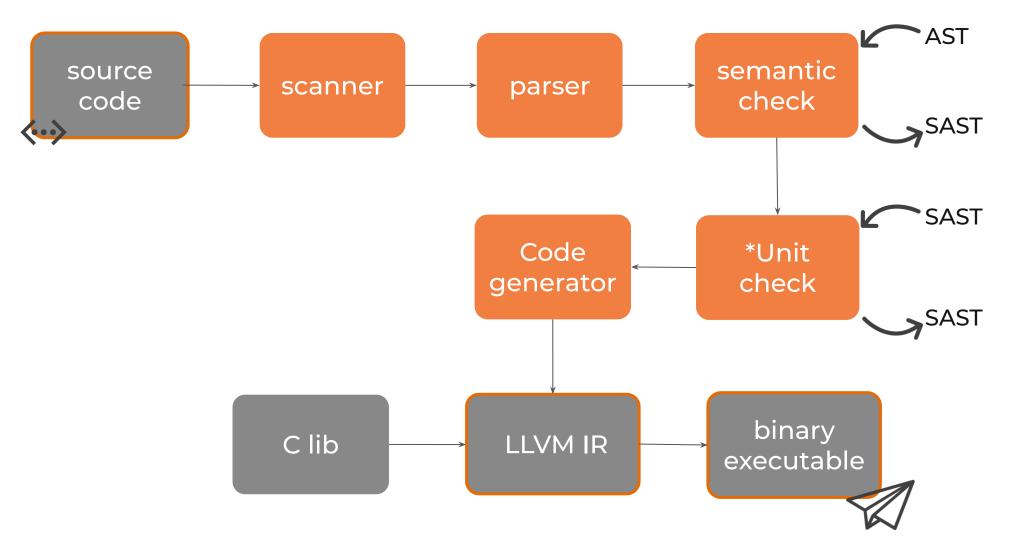

Focus on the normal semantic check like type check and expr validation. Walk over AST and generate SAST.

\*An additional layer dedicated to check units for variables, exprs and functions; modify sexprs to do unit conversion, no change in type

Overview

Compiler Architecture

Features

Demo

Q&A

Teamwork

### **Syntax & Grammer**

# A SCIC program is composed of:

- Unit declarations
- Global variable declarations
- Function declarations

Declared units are global

Inside function declarations, we can define local variables (must initialize).

#### Static type and static unit:

Must specify legal type and unit (or no-unit) upon variable/function declaration.

Only float and float array has unit, other types (bool, string, etc) no-unit.

```
float '{cm} a_has_unit = 1.2;
float b_no_unit = 1.3;
```

# Support float array with static unit:

Every element in one array has the same unit.

Support for, while, if-else stmts.

```
int func main() {
   int i = 0;
   float[] '{m} dx = [2.3, 4.5, 3.4, 0.7];
   float[] '{s} dt = [0.5, 0.2, 1.7, 0.5];
   float[] '{m/s} res = [0.0, 0.0, 0.0, 0.0];
   for (; i < 4; i = i + 1) {
      res[i] = dx[i] / dt[i];
      printf(res[i]);
   }
   return 0;
}</pre>
```

### **Key Features**

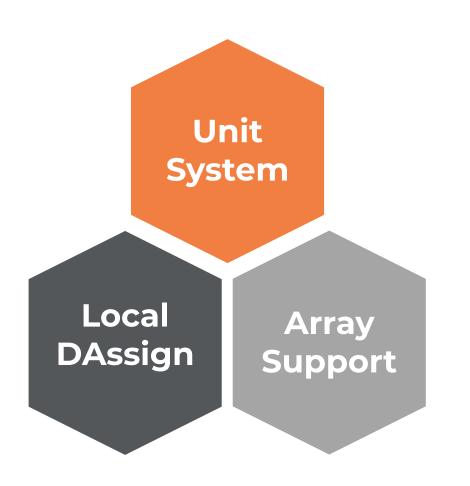

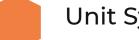

**Unit System** 

$$|{}^{\prime}{}\{km\} = 0.001 |{}^{\prime}{}\{m\}|;$$

float 
$$\{cm\}$$
 x = 30.0;

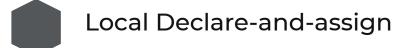

Flexible local variables

**Array Support:** 

Support array and operations

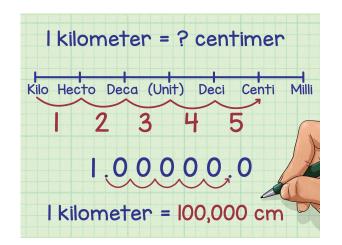

# **Unit System: Unit declaration**

Base units: S.I. Unit

| S.I. Unit |        |
|-----------|--------|
| Name      | Symbol |
| kilogram  | kg     |
| metre     | m      |
| second    | S      |
| ampere    | Α      |
| kelvin    | K      |
| mole      | mol    |
| candela   | cd     |

Non-base units: centimeter: cm Others leave to the users User defined unit is a scaling of an existing unit. The scale is a float number.

```
|'\{us\}| = 1.0E+6 '\{s\}|; |'\{mm\}| = 1000.0 '\{m\}|; float '{us} ua; |'\{km\}| = 0.001 '\{m\}|;
```

Derived unit (a simple expr of existing units) can be used directly.

# **Unit System: Unit declaration**

- Only float and float array have units. Unit default to none for other types (bool, int, string ...). If a float is defined without '{unit}, the compiler interpret it as no-unit.
- Same rule applies to function formals and function return value's unit.
- All element in a float array have the same unit. If an element is accessed, the element keeps its unit.

```
    float '{km} func foo(float '{m} x) {
      float '{km} y = x;
      return y;
}
```

```
|'{ms} = 1000.0 '{s}|;
int func main() {
    float[] '{cm} x = [1.1, 2.2, 3.3];
    float '{m} y = 4.4;
    y = x[1];
    printf(y); /*2.2cm = 0.022m, prints 0.022*/
    return 0;
}
```

Keep a Set for base\_units and a Map for units. Manage the set and map in unitcheck.ml

# **Unit System: Unit conversion**

```
1  /* test local var declaration with unit */
2
3  float '{cm} y;
4  int func main(){
5    float '{m} z = 0.05;
6    printf(z); /* 0.05 m*/
7    y = z;   /* auto-conversion cm<-m*/
9    printf(y); /* 5 cm*/
9    printf(z); /* 0.05 m<- z unchanged*/
10    return 0;
11 }</pre>
```

#### Implementation:

Auto-conversion between exprs:

\_\_\_\_\_

#### **Unit propagation**

When unichecking exprs, recursively

- check and determines the unit for current expr
- calculate the scale (a float number)
- apply the scale by wrapping the expr with a multiplication expr

-----

# **Unit System: Unit conversion**

At assign, function arguments and function return, the conversion can be seen explicitly.

```
| '\{km\} = 0.001 '\{m\} | ;
     /* parameters can be auto-converted
         when paased into function */
     float '{km} func foo(float '{m} x) {
         printf(x); /* 30 (m) */
         float '\{m\} y = x;
         return y; /* at return: convert to return unit km */
 8
 9
10
     int func main() {
11
12
         float '{cm} tmp = 3000.0;
13
         printf(foo(tmp)); /* 0.03 (km)*/
14
         return 0;
15
```

```
Some of the rules in unicheck:
eu -> u1 + u2:
    if u1 = no-unit,
        follow u2;
    else if both have units,
        eu = u1; scale u2;
        if u2 cannot convert to u1,
        raise error
eu -> u1 *u2:
    if u1 or u2 is no-unit:
        follow the other;
    else:
        eu = u1 * u2
```

### Unit Checker Input & Ouput

data type unit 246 let rec expr tiple (1, e) = malch e with 247 SIntLit l -> ("1", (t, SIntLit l)) 248 SFloatLit l -> ("1", (t, SFloatLit l)) 249 SBoolLit l -> ("1", (t, SBoolLit l)) SStringLit U -> ("1", (t, SStringLit l)) 250 -> ("1", (t, SNoexpr)) 251 SNoexpr 252 SId s 253 SAssign(e1, e2) as ex -> let (lu, (t1, e1')) = expr table e1 254 255 and (ru, (t2, e2')) = expr table e2 in if check\_right\_unit ru then (lu, (t, SAssign((t1, e1'), (t2, e2')))) 256 else let scale = get\_scale lu ru units in 257 let e2\_scale = scale\_expr scale e2' t2 in 258 (lu, (t, SAssign((t1, e1'), e2\_scale))) 259

Unitcheck.ml layer takes in SAST, generate Unit-checked SAST, put into codegen

### **Unit Checker Data Structures**

```
let check (udecls, globals, functions) =
      (* base unit set - static *)
                                                                        basic units set
      let base units =
        List.fold_right SS.add ["m"; "s"; "kg"; "A"; "K"; "mol"; "cd"; "1";] SS.empty
     in
      (* unit maping key: non-base unit, value: (base unit, scale)*)
unit conversion table
      let units =
        StringMap.add "cm" ("m", 100.0) StringMap.empty
      in
        let add_unit table (u1, u2, c) =
69
         match SS.find_opt u2 base_units with
70
           Some bu -> StringMap.add u1 (u2, float_of_string c) table
           None -> match StringMap.find_opt u2 table with
                    Some (bu, c2) -> StringMap.add u1 (bu, c2 *. (float_of_string c)) table
                    | None -> raise (Failure ("The reference unit not existed " ^ u2))
        let add unit decls (unit decls: unit decl list) table =
76
         ignore(check_udecls "new unit" unit_decls);
78
         List.fold left add unit table unit decls
79
        in
80
        let units = add_unit_decls udecls units in
```

add user defined unit and conversion rule to unit conversion table

# Unit System: derived units e.g. m\*g/s

#### Algorithm for Scaling derived units:

- 1. Decompose units by regular expression
- 2. Loop and reduce non-basic units like km, cm, ms to basic units like m, s for both sides of assignment
- 3. Get a map counter of base units, e.g.  $m*kg / s*s = {\text{"m": 1, "kg": 1}, {\text{"s": 2}}}$
- 4. Compare counter map of both sides to check if assignment is valid
- 5. Get conversion rate from two sides

```
let derived_get_scale lunit runit =

let (sn, sd) = decompose_unit lunit base_units units and (sn', sd') = decompose_unit runit base_units units

in

let (snb, cn) = reduce_to_base sn and (snb',cn') = reduce_to_base sn' and (sdb,cd) = reduce_to_base sd and (sdb',cd') = reduce_to_base

if (StringMap.equal (fun a b -> a = b) snb snb'

&& StringMap.equal (fun a b -> a = b) sdb sdb')

then (cn /. cd )/. (cn' /. cd')

else raise( Failure("No conversion rules between unit " ^ lunit ^ " and " ^ runit))

in
```

### Local variable declare and assign

#### Local variables inside function declarations:

- Allow Dassign anywhere in the function
- Declare and assign the variable at the same time
- Add to flexibility of the language

```
int func main() {
        int x
                      = 3;
        float y
                     = 0.5:
        string s
                     = "foo":
        bool pred
                     = true;
        int[] arr
                     = [2, 5, 9];
 6
        float[] farr = [2.5, 3.0, -2.1];
 8
        print(x);
10
        printf(y);
        printl(s);
11
        printb(pred);
12
13
        return 0;
```

#### Implementation:

Treat declare-and-assign as a stmt; Modify expr and stmt by adding a table so that the state can be memorized

```
/*locally declare and assign variables*/
bool func larger(int a, int b) {
    string ss = "inside compare func";
    printl(ss);
   return a > b;
int func main() {
   float '{A} I = 1.2;
    printl("Second line in main");
    bool islarger = larger(1, 3);
    printb(islarger);
   return 0;
```

3

7

10

11

12

14

15

### **Array Manipulation**

- Support array initialization, element access, and element modification. Array syntax is similar to C array.
- Support for, while, as well as if-else stmts to better manipulate the array.
- Float array also support unit. Every element in the same array has the same unit.
   At array initialization, every expr on the right side is assumed no-unit.

```
1 /* example of recording experiment result */
2 int func main() {
3     int i = 0;
4     float[] '{m} dx = [2.3, 4.5, 3.4, 0.7];
5     float[] '{s} dt = [0.5, 0.2, 1.7, 0.5];
6     float[] '{m/s} res = [0.0, 0.0, 0.0, 0.0];
7     for (; i < 4; i = i + 1) {
8         res[i] = dx[i] / dt[i];
9         printf(res[i]);
10     }
11     return 0;</pre>
```

An example of array manipulation w units in a simple physics experiment

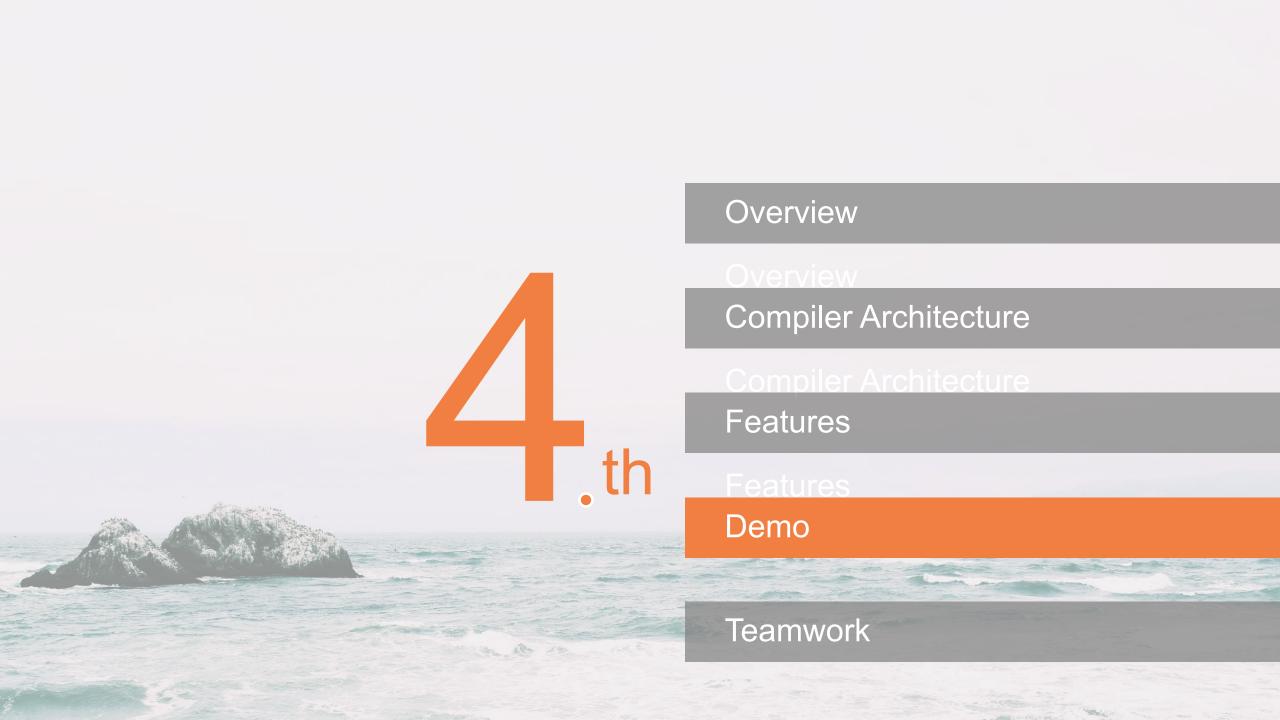

### Demo: a comprehensive example

```
/* example of recording experiment result */
|'\{mm\} = 1000.0 '\{m\}|;
void func foo(float '{m/s} base) {
   int i = 0;
   float[] '\{m\} dx = [2.3, 4.5, 3.4, 0.7];
   float[] '{s} dt = [0.5, 0.2, 1.7, 0.5];
   float[] '{mm/s} res = [0.0, 0.0, 0.0, 0.0];
   for (; i < 4; i = i + 1) {
       res[i] = dx[i] / dt[i] + base;
       /* 2.3m / 0.5s = 4.6 m/s + 0.0122 m/s = 4.6122 m/s = 4612.2 mm/s */
       printf(res[i]);
int func main() {
   float '{cm/s} base = 1.22;
   foo(base);
                             /* 1.22 cm/s = 0.0122 m/s */
    return 0;
```

```
1 4612.2
2+ 22512.2
3 2012.2
4 1412.2
```

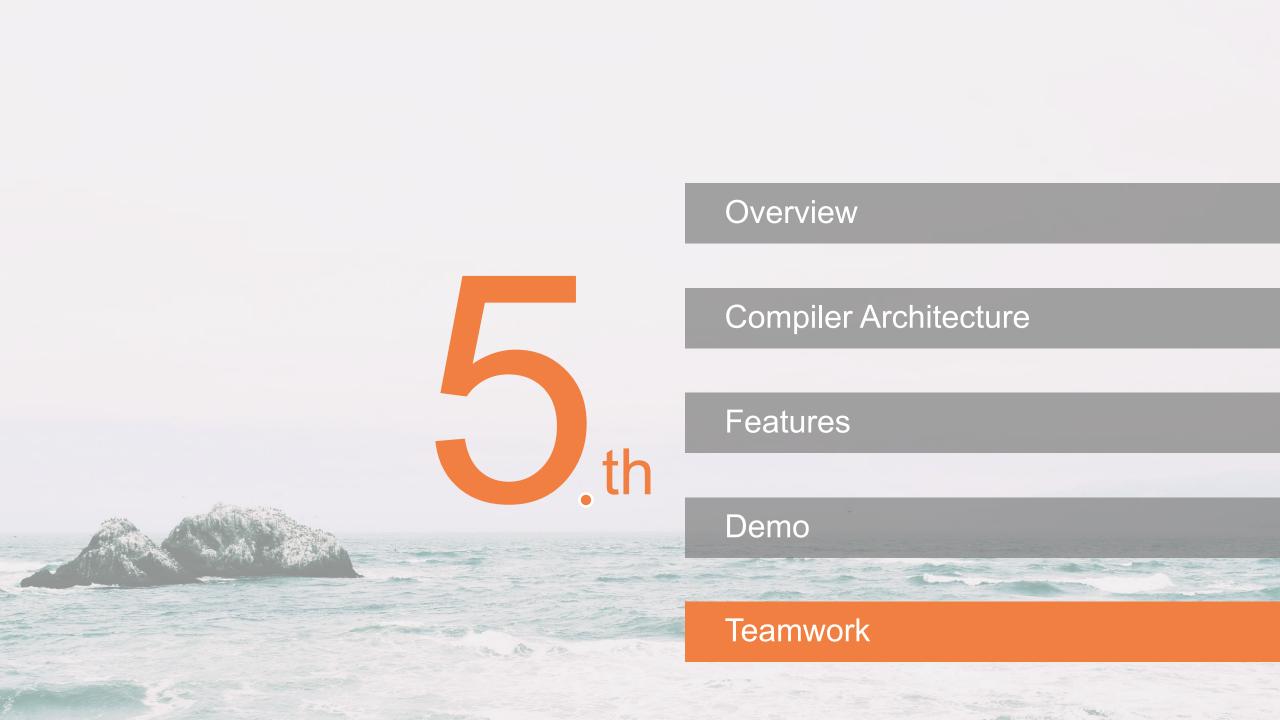

### **Teamwork**

**Zhengyuan Dong**: Project Manager / Tester

Yucen Sun: Language Guru / Tester

Eleven Li: Compiler Architect / Tester

### **Future work**

- Support for more complicated units (user defined mapping to derived units)
- Equation-like functions.

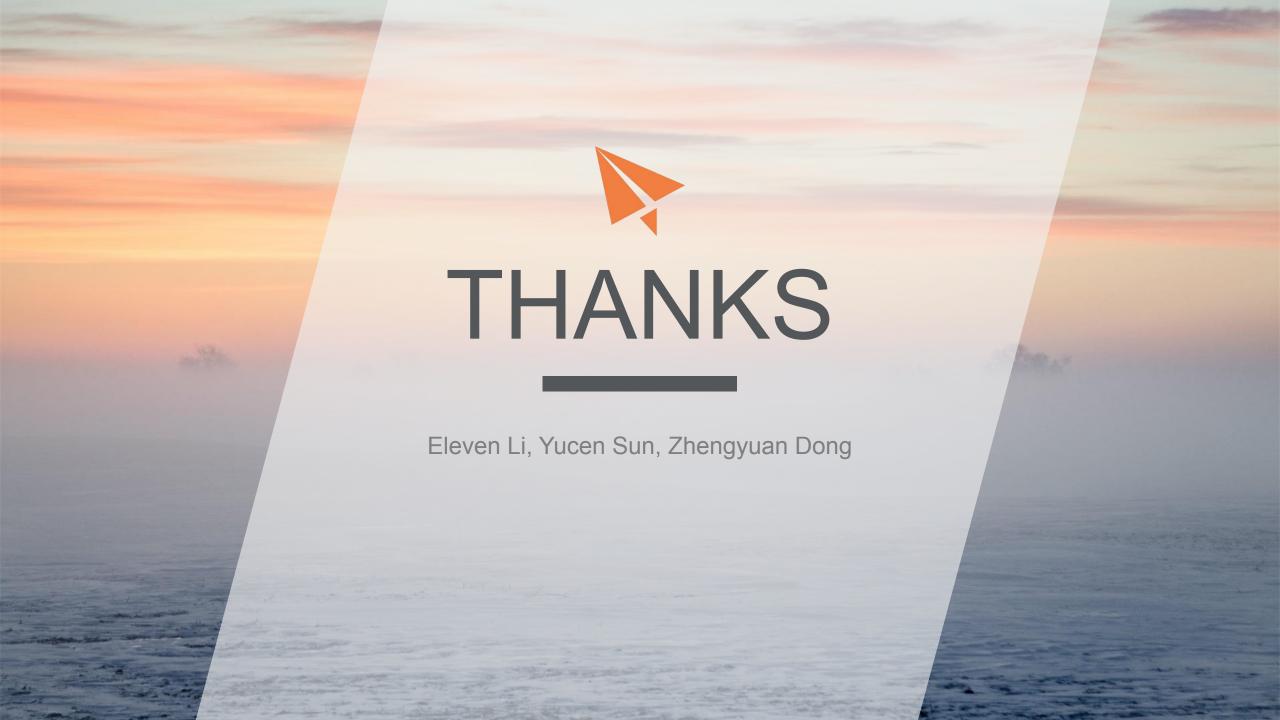